# Retrieval Evaluation

#### - Measures

#### Berlin Chen 2003

Reference:

1. Modern Information Retrieval, chapter 3

# Introduction

- Functional analysis
	- Functionality test or error analysis instead
- Performance evaluation
	- E.g.: **Data retrieval system**
		- The shorter the response time, the smaller the space used, the better the system is
		- Tradeoff between time and space
- • Retrieval performance evaluation
	- E.g.: **information retrieval system**
		- Relevance of retrieved documents is important, besides time and space (quality of the answer set)
	- Discussed here !

Different objectives

#### Introduction

• Retrieval performance evaluation (cont.)

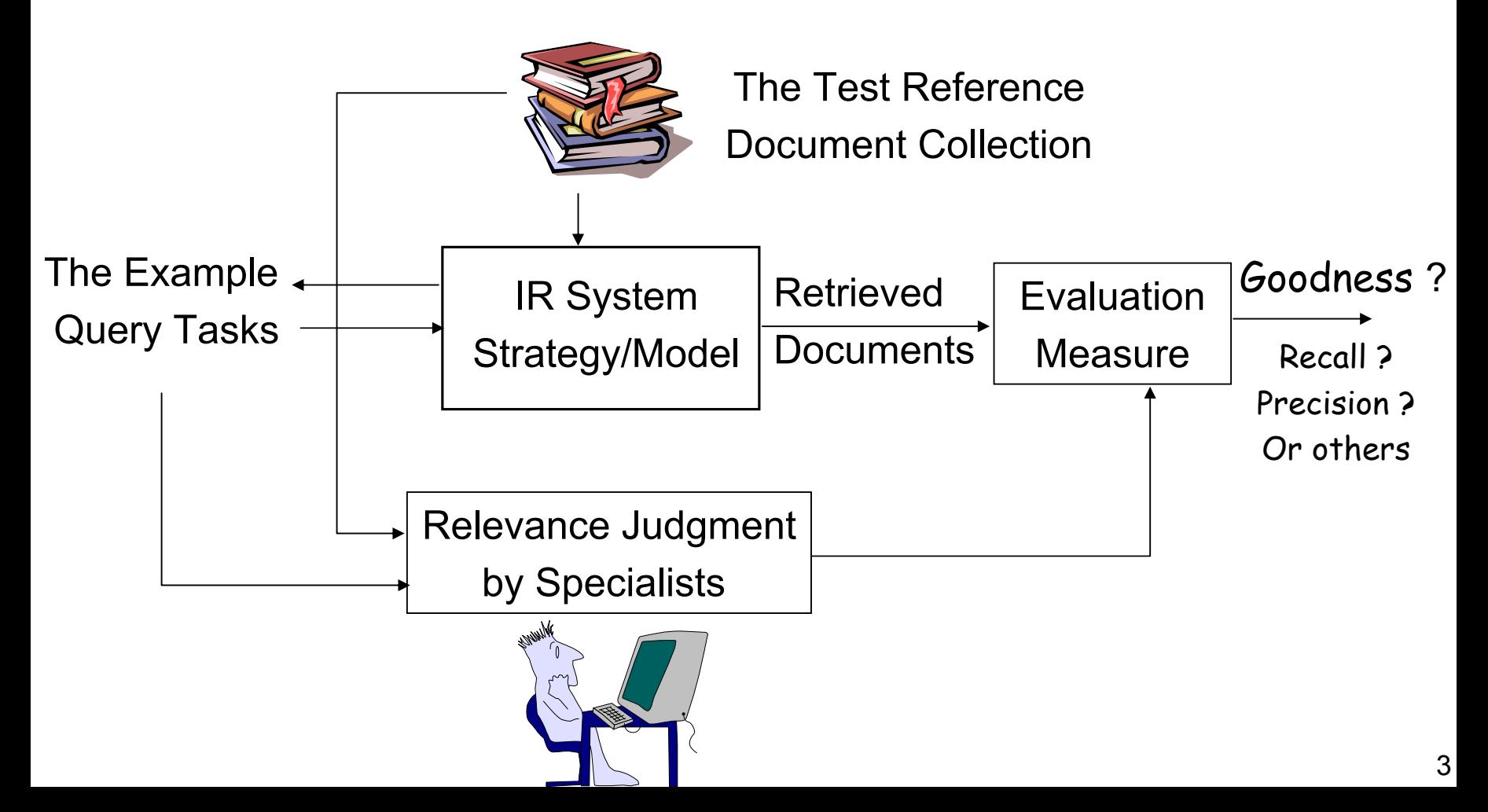

# Batch and Interactive Mode

#### Consider retrieval performance evaluation

- Bath mode (laboratory experiments)
	- The user submits a query and receives an answer back
	- –**Measure**: the quality of the generated answer set
	- **Links of the Common** Still the dominant evaluation (Discussed here!)
		- Main reasons: repeatability and scalability
- Interactive mode (real life situations )
	- **Links of the Common**  The user specifies his information need through a series of interactive steps with the system
	- – **Measure**: user effort, interface design, system's guidance, session duration
	- Get a lot more attention in 1990s

- Recall (  $\frac{a}{|R|}$  )  $|R_a|$ *RR a*
	- The fraction of the relevant documents which has been retrieved
- Precision ( $\frac{1+\alpha}{1-4}$ )  $| A |$  $|R_a|$ *AR a*
	- The fraction of the retrieved documents which is relevant

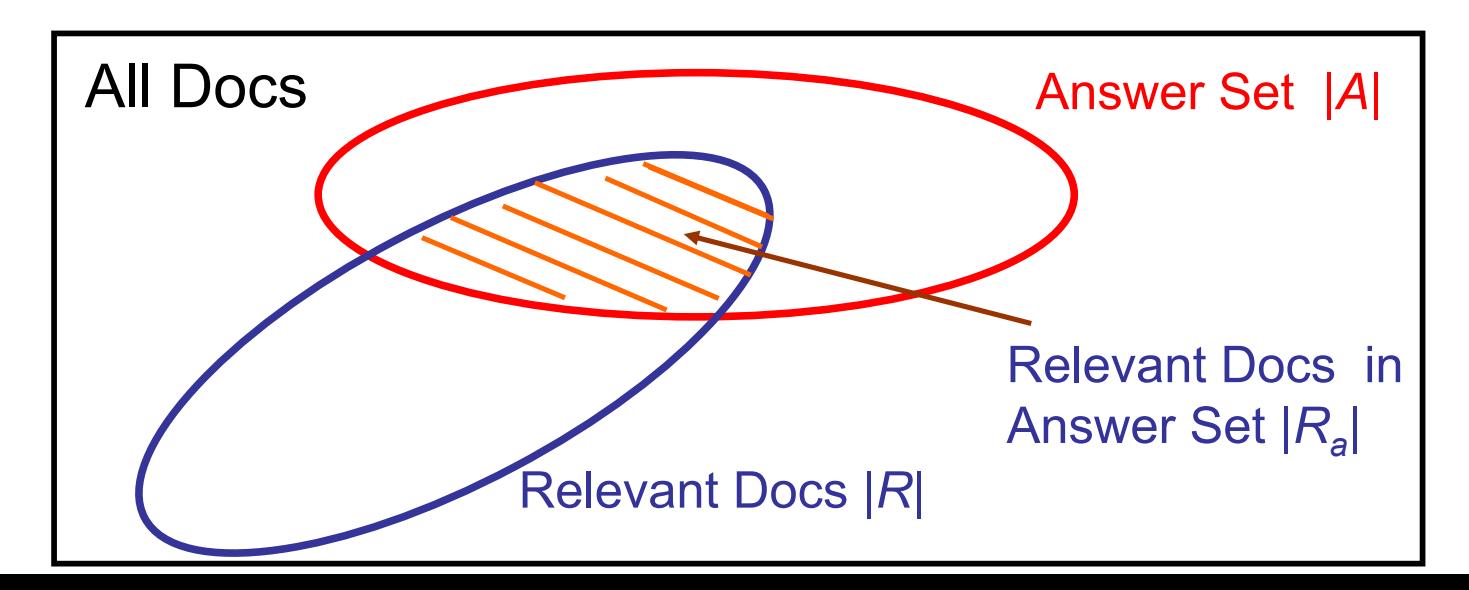

- Recall and precision assume that all the documents in the answer set have been examined (or seen)
- However, the user is not usually presented with all the documents in the answer set A at once
	- – Sort the document in A according to a degree of relevance
	- – Examine the ranked list starting from the top document (increasing in recall, but decreasing in precision )
		- Varying of recall and precision measures
		- A precision versus recall curve can be plotted

• Example 3.2

$$
= R_q = \{d_3, d_5, d_9, d_{25}, d_{39}, d_{44}, d_{56}, d_{71}, d_{89}, d_{123}\}
$$

- Ten relevant documents
- –A ranking of the documents for the given query *q*

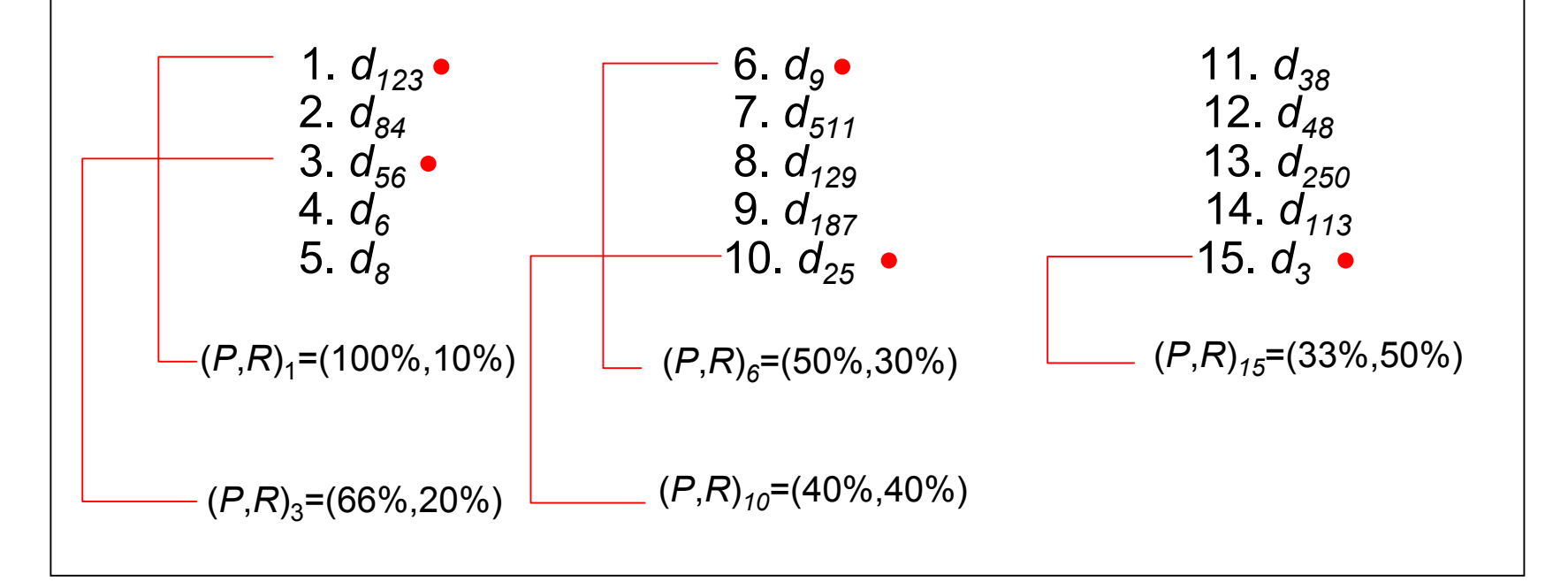

• Example 3.2 (count.)

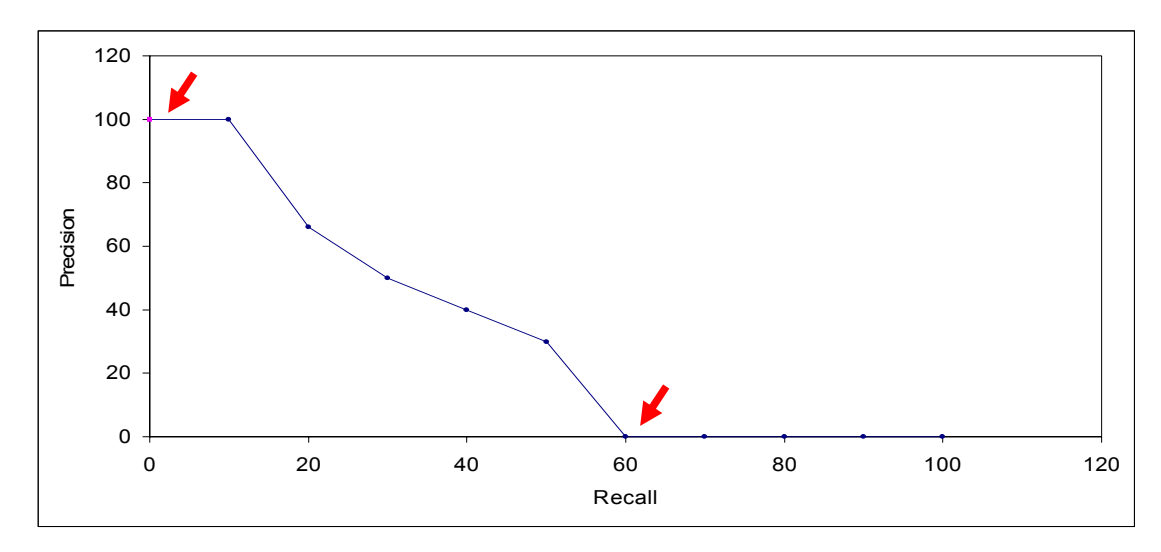

- The precision versus recall curve is usually plotted based on 11 standard recall levels: 0%,10%,….,100%
- In this example
	- The precisions for recall levels higher than 50% drop to 0 because no relevant documents were retrieved
	- $\bullet$ There was an interpolation for the recall level 0%

- Since the recall levels for each query might be distinct from the 11 standard recall levels
	- –Utilization of an interpolation procedure is necessary !
- Example 3.3
	- $\mathsf{R}_{q}$ ={d<sub>3</sub>,*d<sub>56</sub>, d<sub>129</sub>}* 
		- Three relevant documents

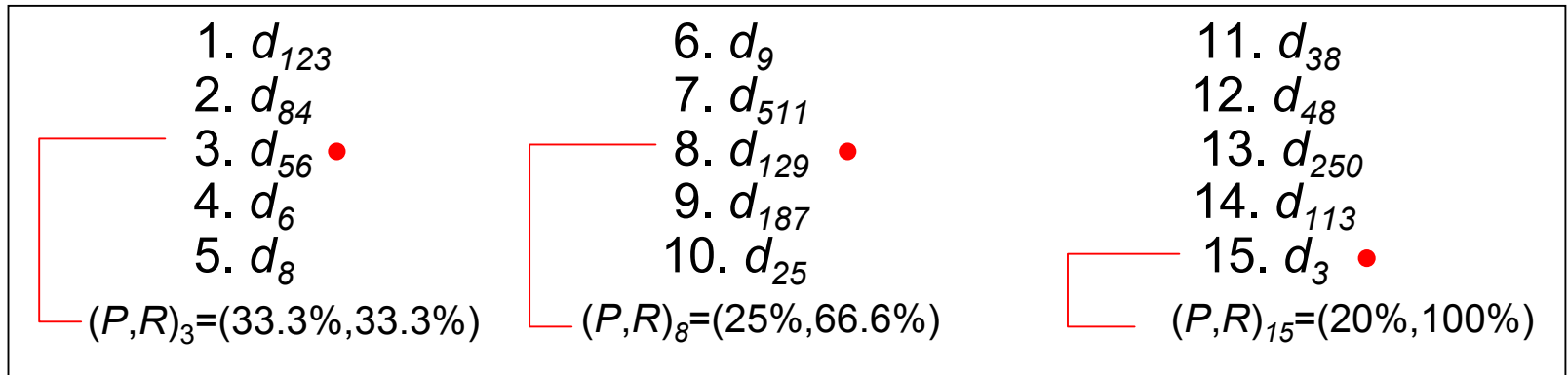

– How about the precisions at recall levels 0%, 10%,... ,90%

• Interpolated Precisions at standard recall levels

$$
\overline{P}(r_{j}) = \max_{r_{j} \leq r \leq r_{j+1}} P(r)
$$

– the *j*-th standard recall level (e.g.,  $r_5$  is recall level 50%)

• Example 3.3 (cont.)  $(P,R)_{3}=(33.3\%,33.3\%)$  $(P,R)_{8}=(25\%, 66.6\%)$  $(P,R)_{15}$ =(20%,100%) 20% 90%20% 100%20% 80%20% 70%25% 60%25% 50%25% 40%33.3% 30%33.3% 20%33.3% 10%33.3% 0%Precision Recall  $P_i(r_j) = \max_{r_j \leq r \leq r_{j+1}} P_i(r)$  $\mathcal{L}$ 

- Example 3.3 (cont.)
	- $\mathcal{L}_{\mathcal{A}}$  , and the set of the set of the set of the set of the set of the set of the set of the set of the set of the set of the set of the set of the set of the set of the set of the set of the set of the set of th Interpolated precisions at 11 standard recall levels

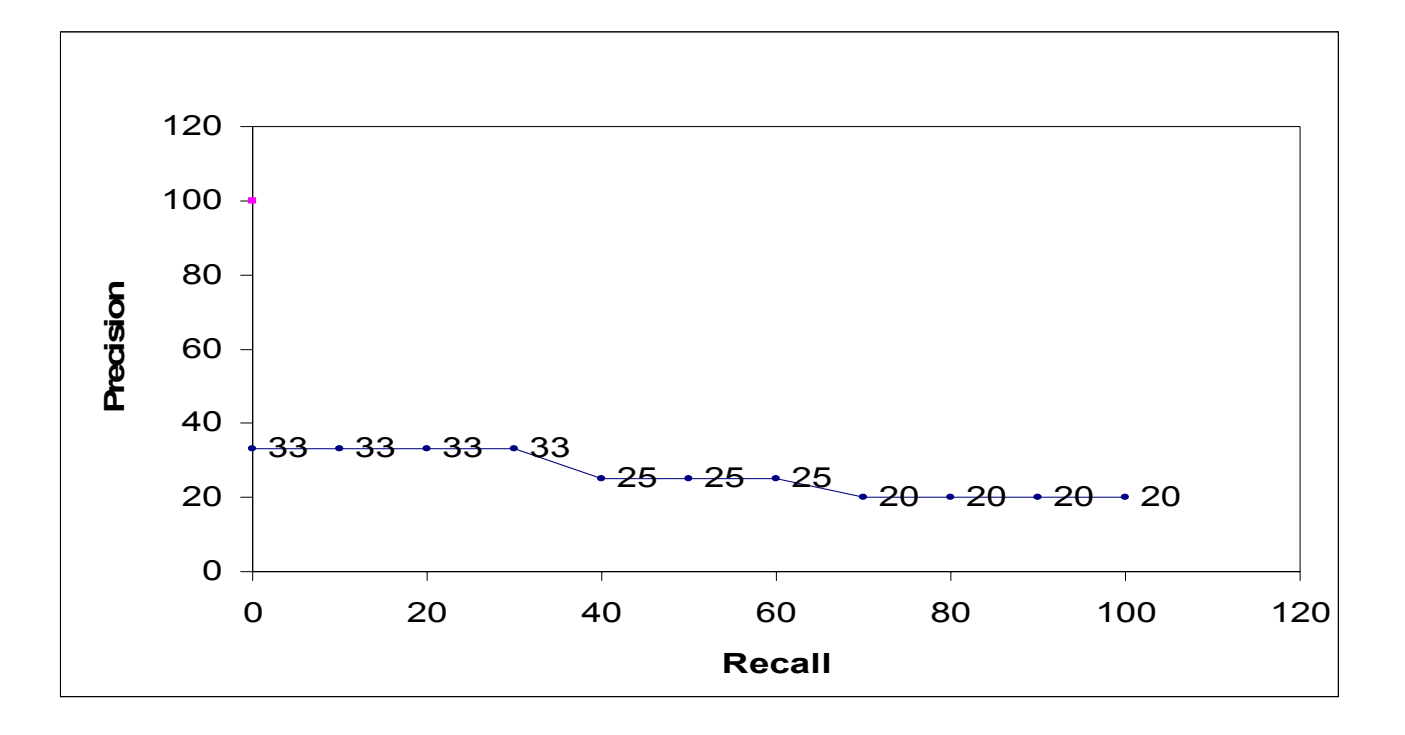

• Evaluate (average) the retrieval performance over all queries *N*

$$
\overline{P}_{all}(r_{j}) = \frac{1}{N_{q}} \sum_{i=1}^{N_{q}} \overline{P}_{i}(r_{j})
$$
  
On different recall levels

• Example 3.4: average interpolated recall-precision curves for two distinct retrieval algorithms<sub>, alg1 alg2</sub>

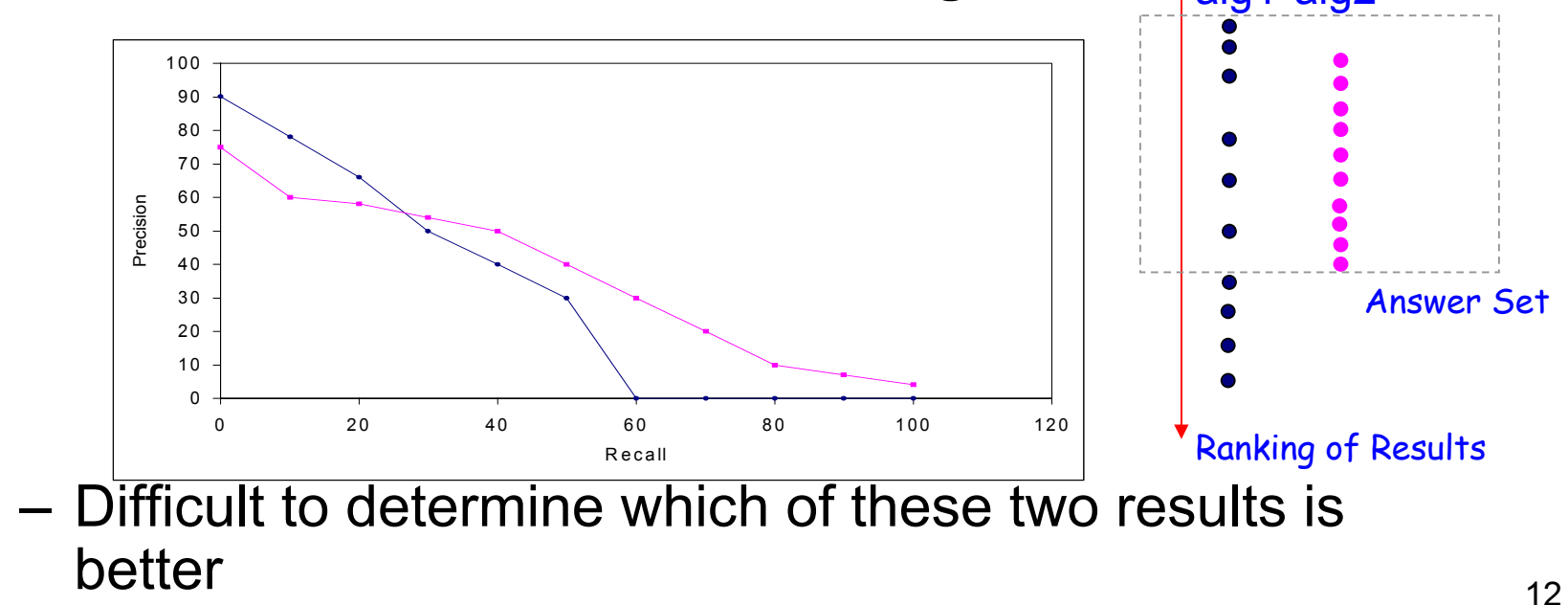

• Trade-off between Recall and Precision

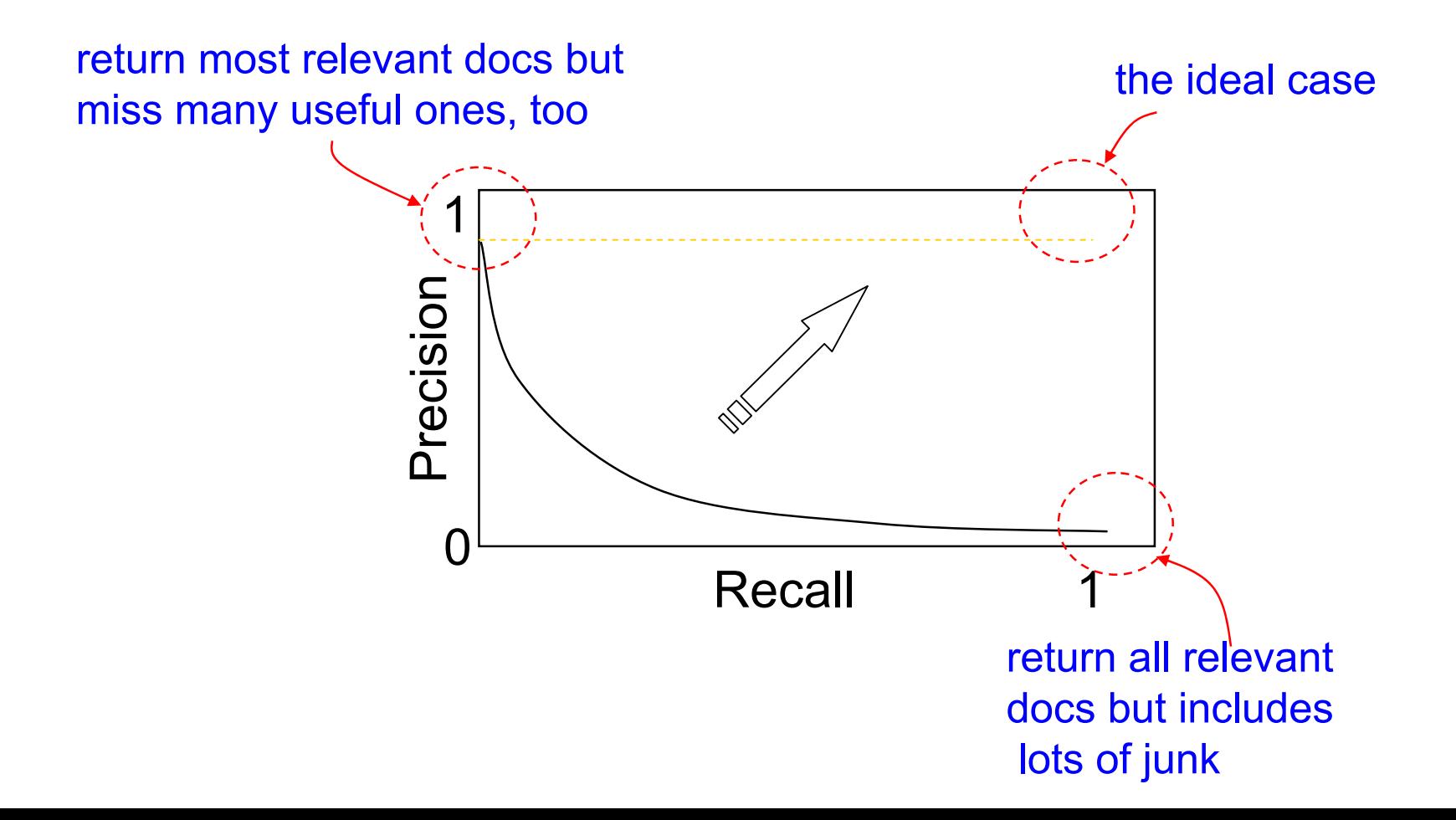

- Alternative: average precision at a given document cutoff values (levels)
	- – E.g.: compute the average precision when Top 5, 10, 15, 20, 30, 50 or 100 relevant documents have been seen
	- – Focus on how well the system ranks the Top *k* documents
		- Provide additional information on the retrieval performance of the ranking algorithm
	- –We can take (weighted) average over results

- Advantages
	- –Simple, intuitive, and combined in single curve
	- – Provide quantitative evaluation of the answer set and comparison among retrieval algorithms
	- –A standard evaluation strategy for IR systems
- Disadvantages
	- – Can't know true recall value except in small document collections (document cutoff levels are needed! )
	- –Assume a strict document rank ordering

- Interpolated recall-precision curve
	- Compare the performance of retrieval algorithms over a set of example queries
		- Might disguise the important anomalies
	- –How is the performance for each individual query ?
- A single precision value (for each query) is used instead
	- Interpreted as a summary of the corresponding precision versus recall curve
		- Just evaluate the precision based on the top 1 relevant document ?
		- Or averaged over all relevant documents

- • Method 1: Average Precision at Seen Relevant Documents
	- – A single value summary of the ranking by averaging the precision figures obtained after each new relevant<br>doc is observed Example 3.2

**1.**  $d_{123}$  • (P=1.0) 6. 2. d<sub>84</sub> *d9* • $\overline{7} \cdot \overline{d}_{511}$  $($ *P*=0.5) 11 11.  $d_{38}$  $\frac{1}{1}$  **12.**  $d_{48}$  13. *d250*3. *d*<sub>56</sub> ● (P=0.66) 8. 4. *d 6*8. *d*<sub>129</sub> <sup>7</sup> 14.  $d_{113}$  $\sigma$ <sub>6</sub> **9.**  $d_{187}$ *(P*=0.4) 15. *d*<sub>3</sub> ● *(P*=0.3) 5. *d 8* 10. *d25*• $(P=0.4)$ (1.0+0.66+0.5+0.4+0.3)/5=0.57

- – It favors systems which retrieve relevant docs quickly (early in the ranking )
- But when doc cutoff levels were used
	- An algorithm might present a good average precision at seen relevant docs but have a poor performance in terms of overall recall

## Mean Average Precision ( *<sup>m</sup>*AP)

- Averaged at relevant docs and across queries
	- – E.g. relevant docs ranked at 1, 5, 10, precisions are 1/1, 2/5, 3/10,
		- non-interpolated average precision (or called Average Precision at Seen Relevant Documents in textbook) =(1/1+2/5+3/10)/3

Mean average Precision ( *<sup>m</sup>*AP)

$$
\frac{1}{|Q|} \sum_{q=1}^{|Q|} (non-interpolated average precision)_q
$$

•Widely used in IR performance evaluation

- Method 2: R-Precision
	- – Generate a single value summary of ranking by computing the precision at the *R*-th position in the ranking
		- $\cdot$  Where R is the total number of relevant docs for the current query

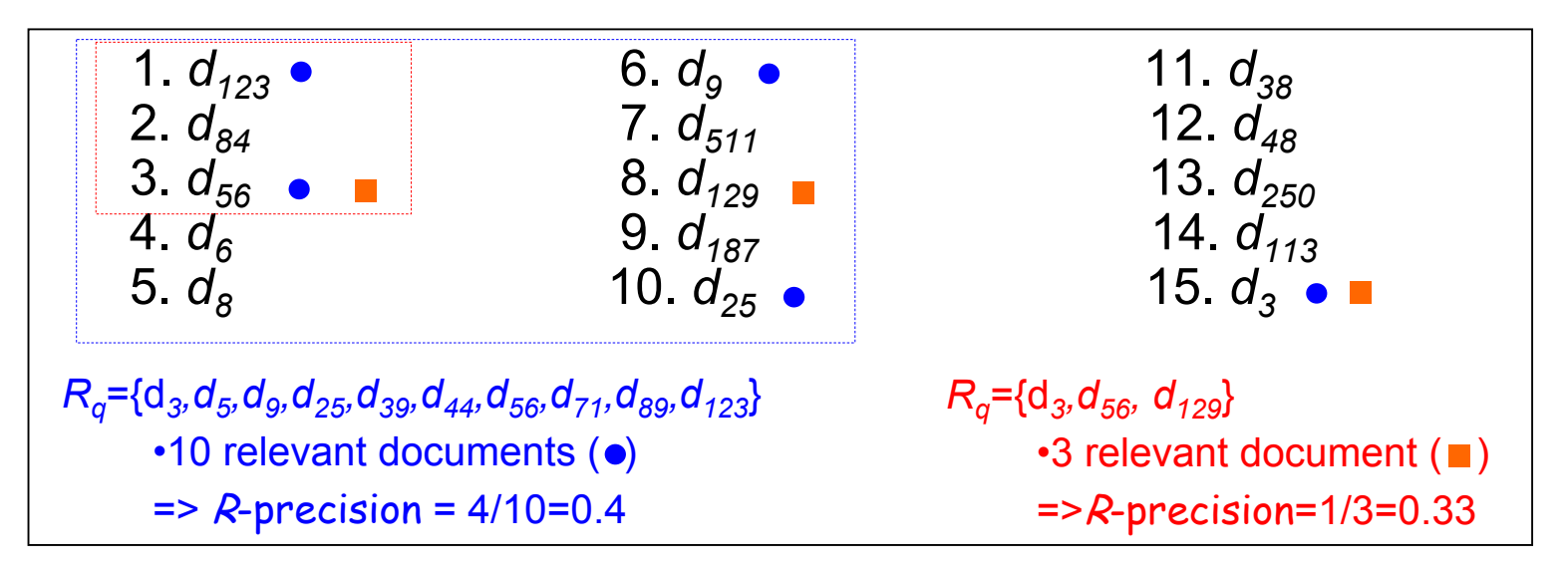

- Method 3: Precision Histograms
	- – Compare the retrieval history of two algorithms using the R-precision graph for several queries
		- A visual inspection
	- – Example 3.5
		- Algorithms *A, B*
		- The difference of R-precision for the *i*-th query:

 $RP_{A\!/\!B}(i)$  = $RP_{A}(i)$ -  $RP_{B}(i)$ 

• Method 3: Precision Histograms (cont.)

–Example 3.5 (cont.)

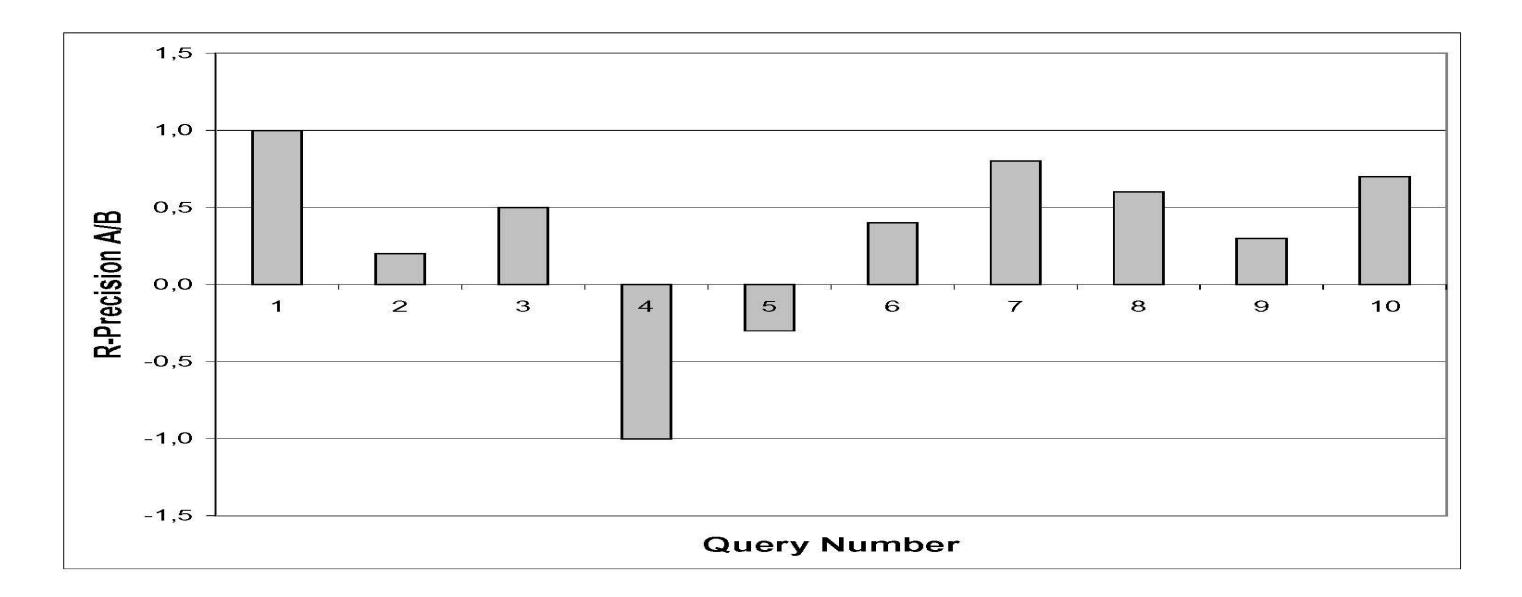

• A positive  $RP_{\scriptsize{A/B}}(i)$  indicates that the algorithm A is better than *B* for the *i*-th query and vice versa

•Method 4: Summary Table Statistics

•

…

- – A statistical summary regarding the set of all the queries in a retrieval task
	- The number of queries used in the task
	- The total number of documents retrieved by all queries
	- The total number of relevant documents which were effectively retrieved when all queries are considered
	- The total number of relevant documents which could have been retrieved by all queries

### Precision and Recall Appropriateness

- The proper estimation of maximal recall requires knowledge of all the documents in the collection
- Recall and precision are related measures which capture different aspects of the set of retrieved documents
- Recall and precision measure the effectiveness over queries in batch mode
- Recall and precision are defined under the enforcement of linear ordering of the retrieved documents

- • Method 1: The Harmonic Mean (F Measure)
	- The harmonic mean *F* of recall and precision

$$
F(j) = \frac{2}{\frac{1}{r(j)} + \frac{1}{P(j)}} = \frac{2 \cdot P(j) \cdot r(j)}{P(j) + r(j)}
$$

- *<sup>r</sup>*(*j*): the recall for the *j*-th document in the ranking
- *P*(*j*): the precision for the *j*-th document in the ranking
- Characteristics
	- F = 0: no relevant documents were retrieved
	- F = 1: all ranked documents are relevant
	- A high F achieved only when both recall and precision are high
	- Determination of the maximal F
		- Best possible compromise between recall and precision

• Method 2: The E Measure

van Rijsbergen 1979

- –Another measure which combines recall and precision
- **Little Committee**  Allow the user to specify whether he is more interested in recall or precision

$$
E(j) = 1 - \frac{1 + b^{2}}{\frac{b^{2}}{r(j)} + \frac{1}{P(j)}} = 1 - \frac{(1 + b^{2}) \cdot P(j) \cdot r(j)}{b^{2} \cdot P(j) + r(j)}
$$

- Characteristics
	- *b* = 1: act as the complement of F Measure
	- *b* > 1: more interested in precision
	- •*b* < 1: more interested in recall

- Method 3: User-Oriented Measures
	- – Assumption of recall and precision
		- The set of relevant documents for a query is the same, independent of the user
	- $\mathcal{L}_{\mathcal{A}}$  , and the set of the set of the set of the set of the set of the set of the set of the set of the set of the set of the set of the set of the set of the set of the set of the set of the set of the set of th However, different users have a different interpretation of document relevance
	- – User-oriented measures are therefore proposed
		- Coverage ratio
		- Novelty ratio
		- Relative recall
		- Recall effort

•Method 3: User-Oriented Measures (cont.)

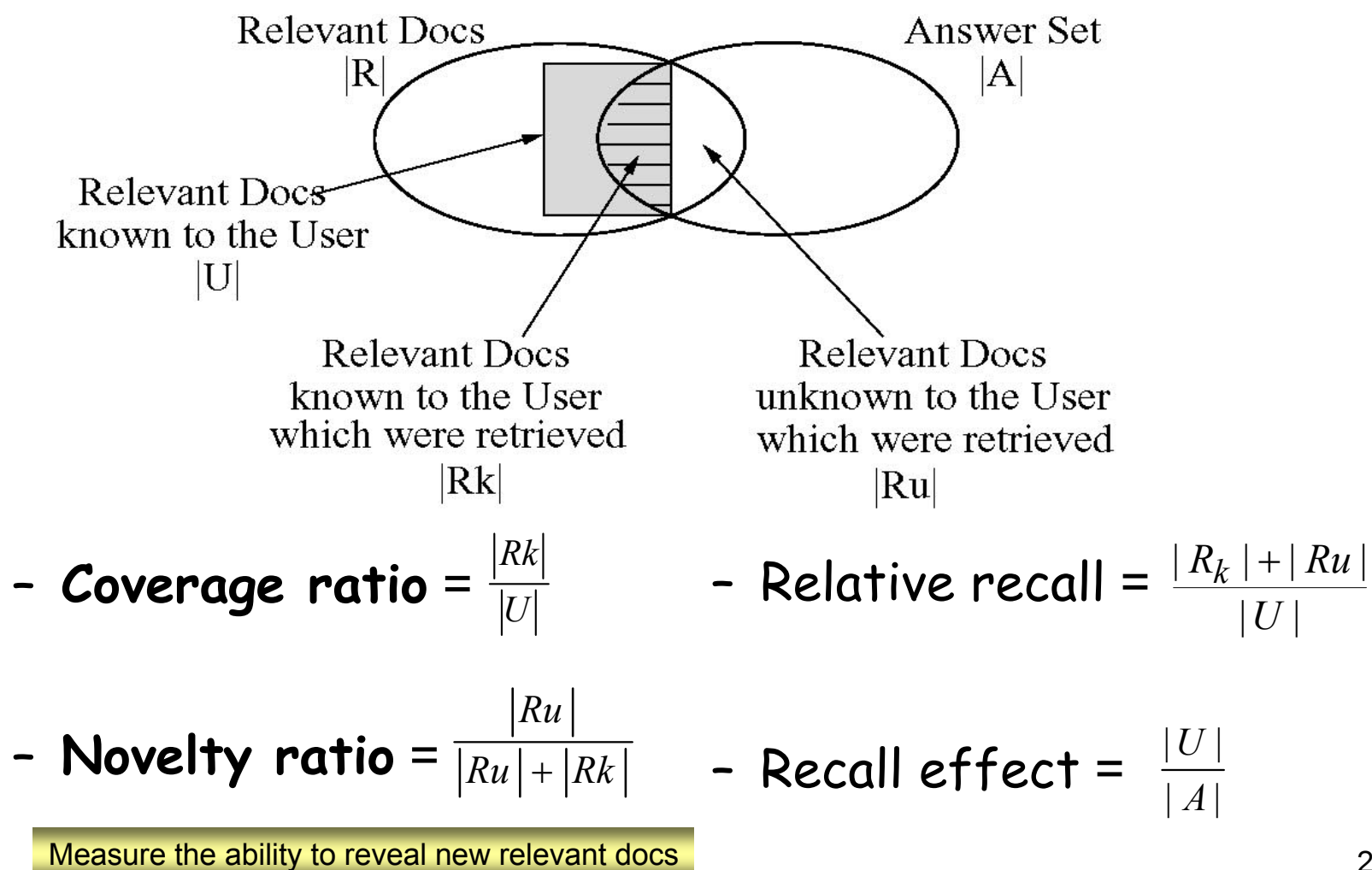

- Coverage ratio
	- The fraction of relevant docs **known** to the user which has been retrieved
	- – $-$  High  $\rightarrow$ find most of the relevant docs user expected to see
- Novelty ratio
	- The fraction of relevant docs retrieved which is **unknown** to the user
	- $-$  High  $\rightarrow$ find many new relevant docs (information) the  $$ user previously unknown

- Relative recall
	- The ratio between the number of relevant docs found by the system and the number of relevant docs the user expects to find
- Recall effect
	- The ratio between the number of relevant docs the user expects to find and the number of docs found by the system